#### 4. SENSITIVITY ANALYSIS

- 1. The original problem and the optimal tableau
- 2. Example
- 3. Change in vector b
- 4. Change in vector c
- 5. Change in a nonbasic vector  $a_i$
- 6. The addition of a new variable
- 7. The addition of a new constraint

# 1. The original problem and the optimal tableau

• The problem with slack variables

$$
\begin{aligned}\n\max \ z &= \mathbf{c}^T \mathbf{x} + \mathbf{0}^T \mathbf{x}_s \\
\text{subject to} \\
\mathbf{A}\mathbf{x} + \mathbf{I}\mathbf{x}_s &= \mathbf{b} \\
\mathbf{x}, \mathbf{x}_s &\geq 0\n\end{aligned}
$$

#### • The optimal tableau

Original variables Slack variables  $x_1 \ldots x_n \qquad x_{n+1} \ldots x_{n+m}$  $\mathbf{c}_B^T \mathbf{B}^{-1} \mathbf{A} - \mathbf{c}^T \qquad \qquad \mathbf{c}_E^T$  $\mathop{E}\limits^{T}\textbf{B}^{-1} \qquad \quad \big| \ \ z = \textbf{c}_B^T\textbf{x}_B$  $B$  B<sup>-1</sup>A B<sup>-1</sup>  $B^{-1}$   $x_B = B^{-1}b$ 

The optimal tableau is primal feasible, because  $x_B \ge 0$ . It is also dual feasible, because  $z_j - c_j \geq 0$  for any j.

The sensitivity analysis is based on the use of the optimal tableau.

## 2. Example

A production problem.

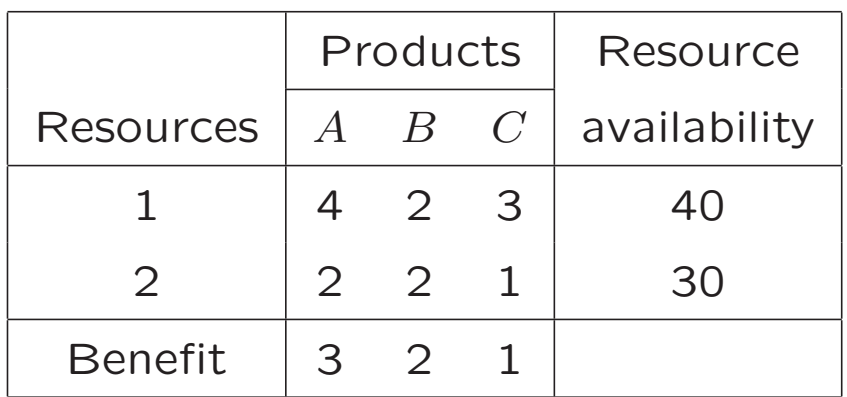

Let  $x_1$ ,  $x_2$  and  $x_3$  be the number of units of product  $A$ ,  $B$  and  $C$  to be produced.

> max  $z = 3x_1 + 2x_2 + x_3 + 0x_4 + 0x_5$ subject to

$$
4x_1 + 2x_2 + 3x_3 + x_4 = 40
$$
  

$$
2x_1 + 2x_2 + x_3 + x_5 = 30
$$
  

$$
x_1, \ldots, x_5 \ge 0
$$

## 3. Change in vector b

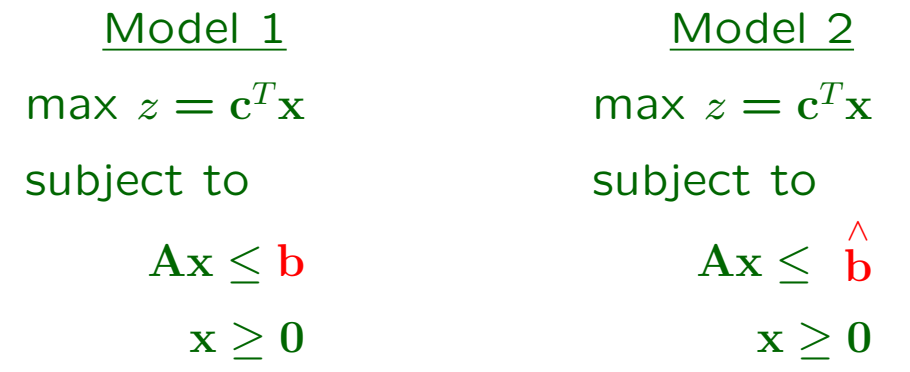

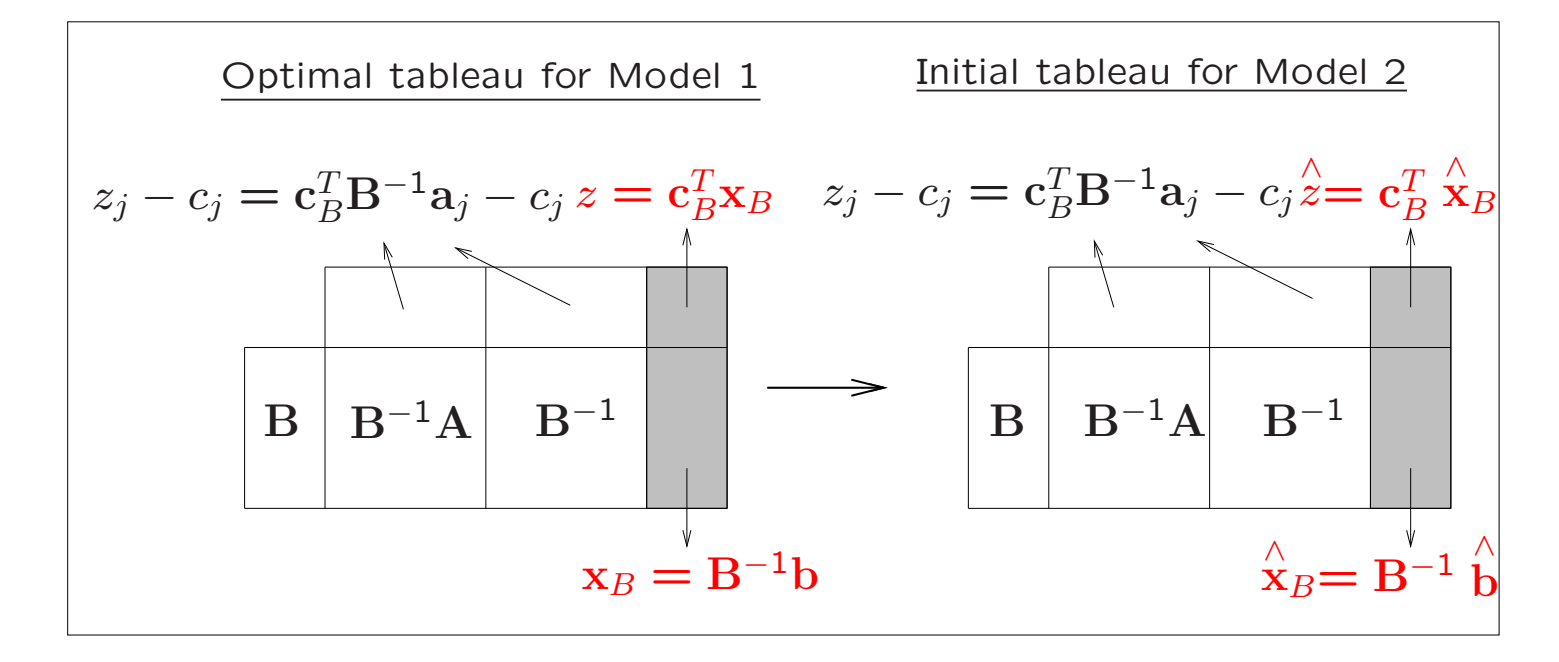

- \* Case 1. If  $\overleftrightarrow{x}_B \ge 0$ , B remains optimal and the initial tableau for Model 2 is optimal. The optimal solution:  $\overleftrightarrow{\mathbf{x}}_B$ . The optimal objective value:  $\overleftrightarrow{z}$ .
- \* Case 2. If  $\stackrel{\wedge}{x}_B \not\geq 0$ , the tableau is not primal feasible. The dual simplex algorithm will be applied to restore feasibility, starting at the initial tableau for Model 2.

## 4. Change in vector c

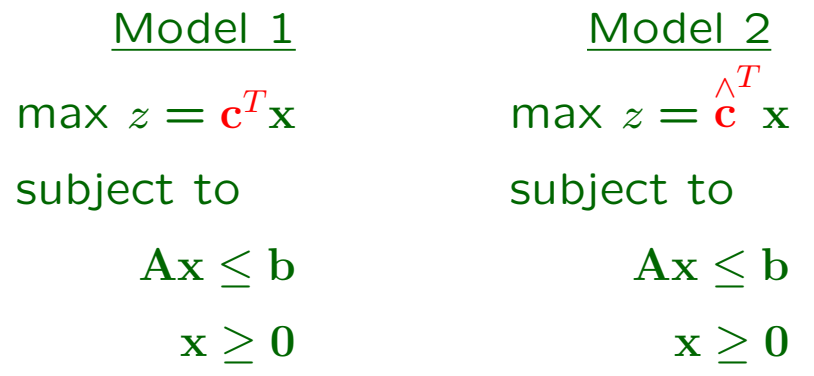

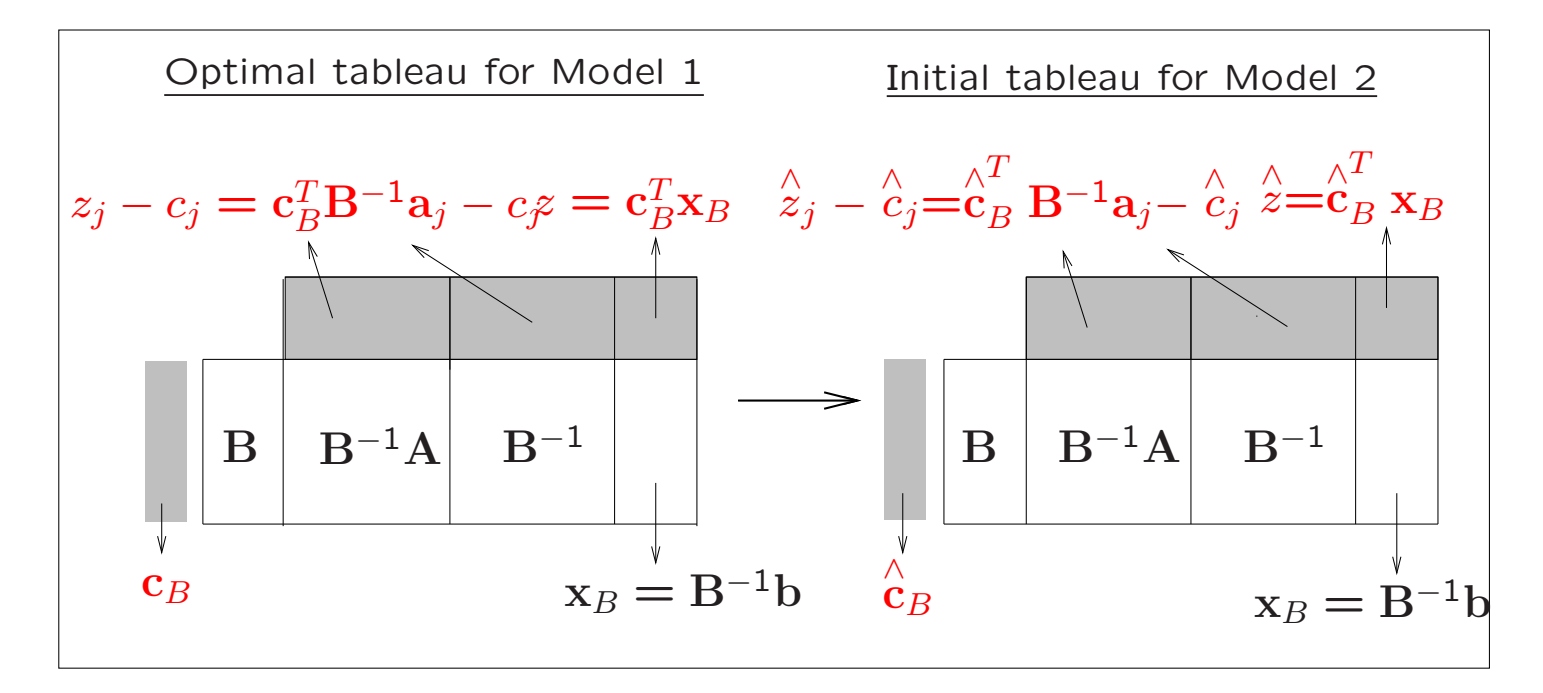

- \* Case 1. If  $\overset{\wedge}{z}_j \overset{\wedge}{c}_j \geq 0$  for any  $j$ , B remains optimal. The initial tableau for Model 2 is optimal;  $\mathbf{x}_B$ remains optimal and the optimal objective value is  $\stackrel{\wedge}{z} = \stackrel{\wedge}{c}$  $\overline{T}$  $B \mathbf{X} B$ .
- \* Case 2. If there exists any  $\overset{\wedge}{z}_j \overset{\wedge}{c}_j <$  0, the tableau is not dual feasible. The simplex algorithm will be applied to restore feasibility, starting at the initial tableau for Model 2.

### 5. Change in a nonbasic vector  $a_i$

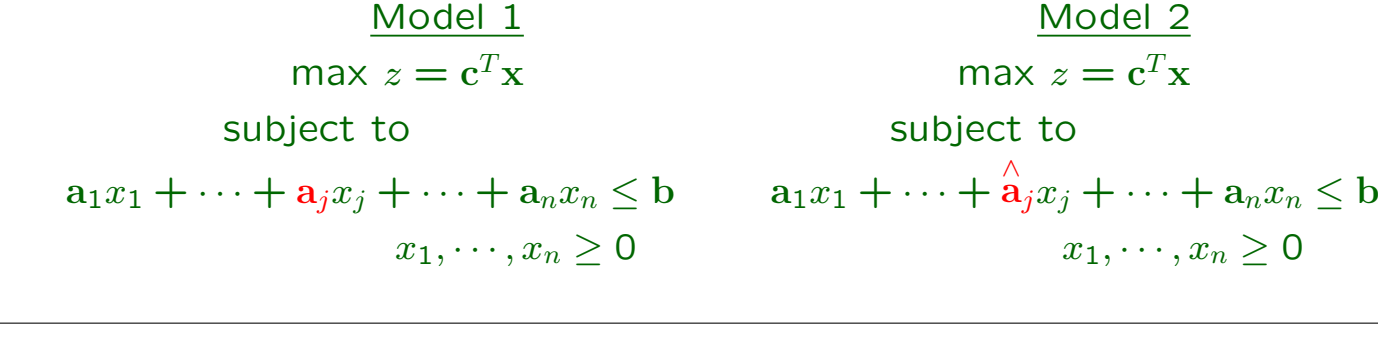

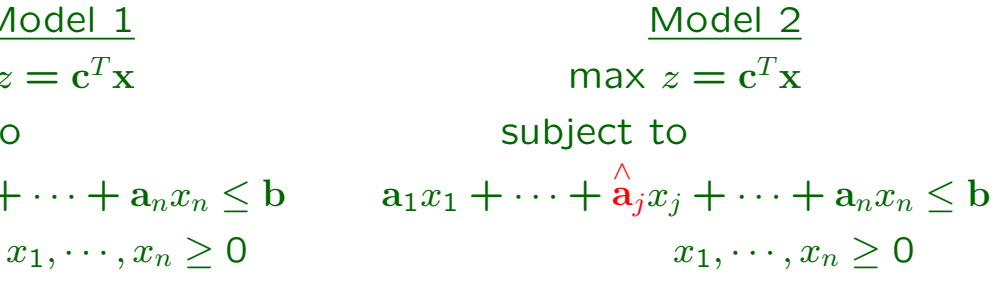

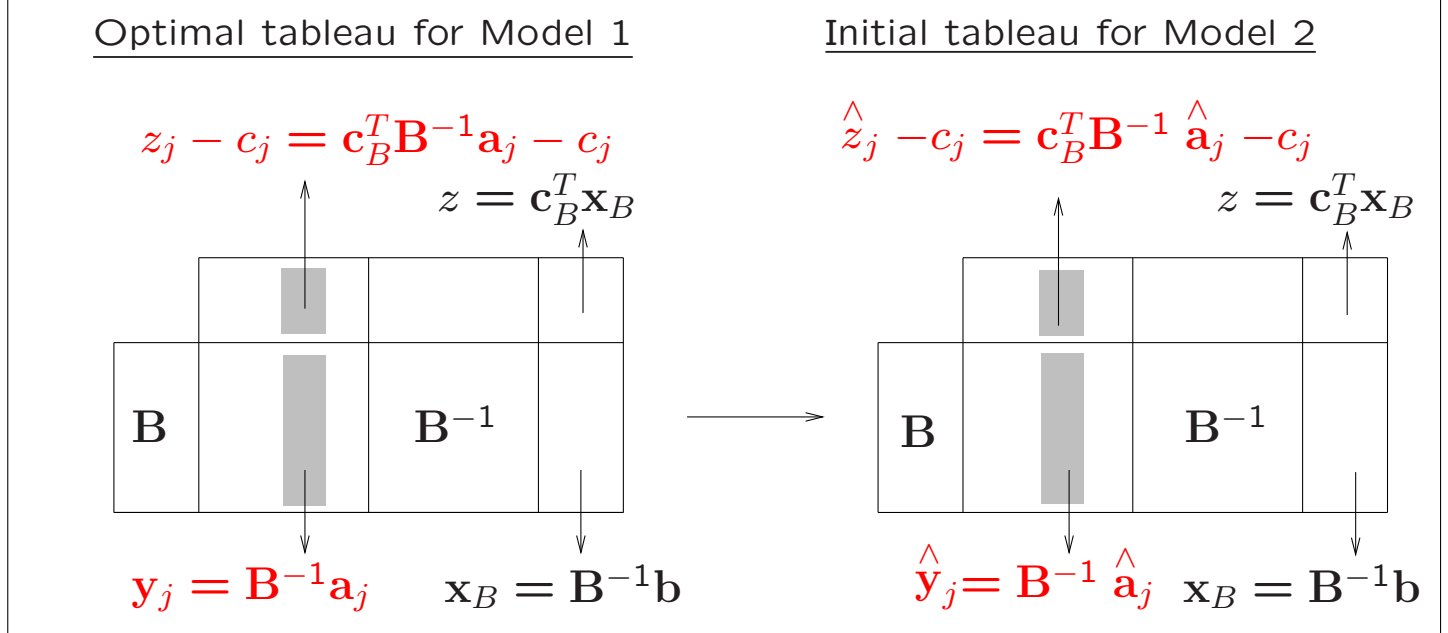

- \* Case 1. If  $\overset{\wedge}{z}_j -c_j \geq 0$ , the tableau remains dual feasible, and the solution  $x_B$  and the objective value z remain optimal.
- \* Case 2. If  $\hat{z}_j c_j < 0$ , the tableau is no longer optimal since it is not dual feasible. The simplex algorithm will be applied to restore feasibility, starting at the initial tableau for Model 2.

## 6. The addition of a new variable

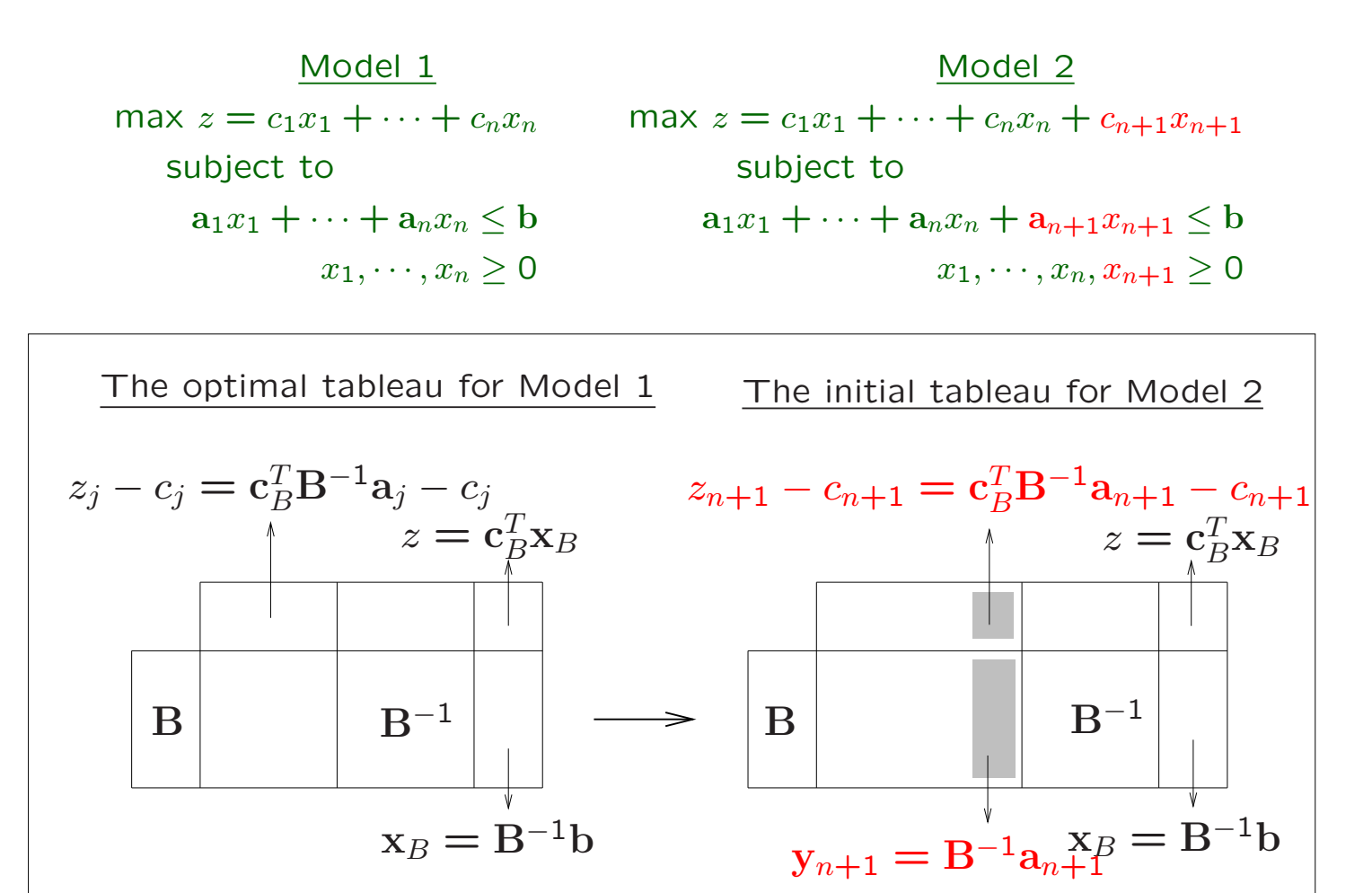

- \* Case 1. If the new  $z_{n+1} c_{n+1} \ge 0$ , the introduction of a new variable  $x_{n+1}$  to the model does not affect the optimal solution, since the initial tableau for the augmented model is dual feasible. The solution  $x_B$  and the objective value z remain optimal.
- \* Case 2. If the new  $z_{n+1} c_{n+1} < 0$ , the initial tableau for the augmented model is not optimal since it is not dual feasible. The simplex algorithm will be applied to find the new optimal solution.

#### 7. The addition of a new constraint

Model 1 max  $z = c_1x_1 + \cdots + c_nx_n$ subject to  $a_{11}x_1 + \cdots + a_{1n}x_n \leq b_1$ . . . . .  $a_{m1}x_1 + \cdots + a_{mn}x_n \leq b_m$  $x_1, \cdots, x_n \geq 0$   $a_m$ 

$$
\frac{\text{Model 2}}{\text{max } z = c_1 x_1 + \dots + c_n x_n}
$$
\nsubject to\n
$$
a_{11}x_1 + \dots + a_{1n}x_n \le b_1
$$
\n
$$
\vdots \qquad \vdots \qquad \vdots
$$
\n
$$
a_{m1}x_1 + \dots + a_{mn}x_n \le b_m
$$
\n
$$
a_{m+1,1}x_1 + \dots + a_{m+1,n}x_n \le b_{m+1}
$$
\n
$$
x_1, \dots, x_n \ge 0
$$

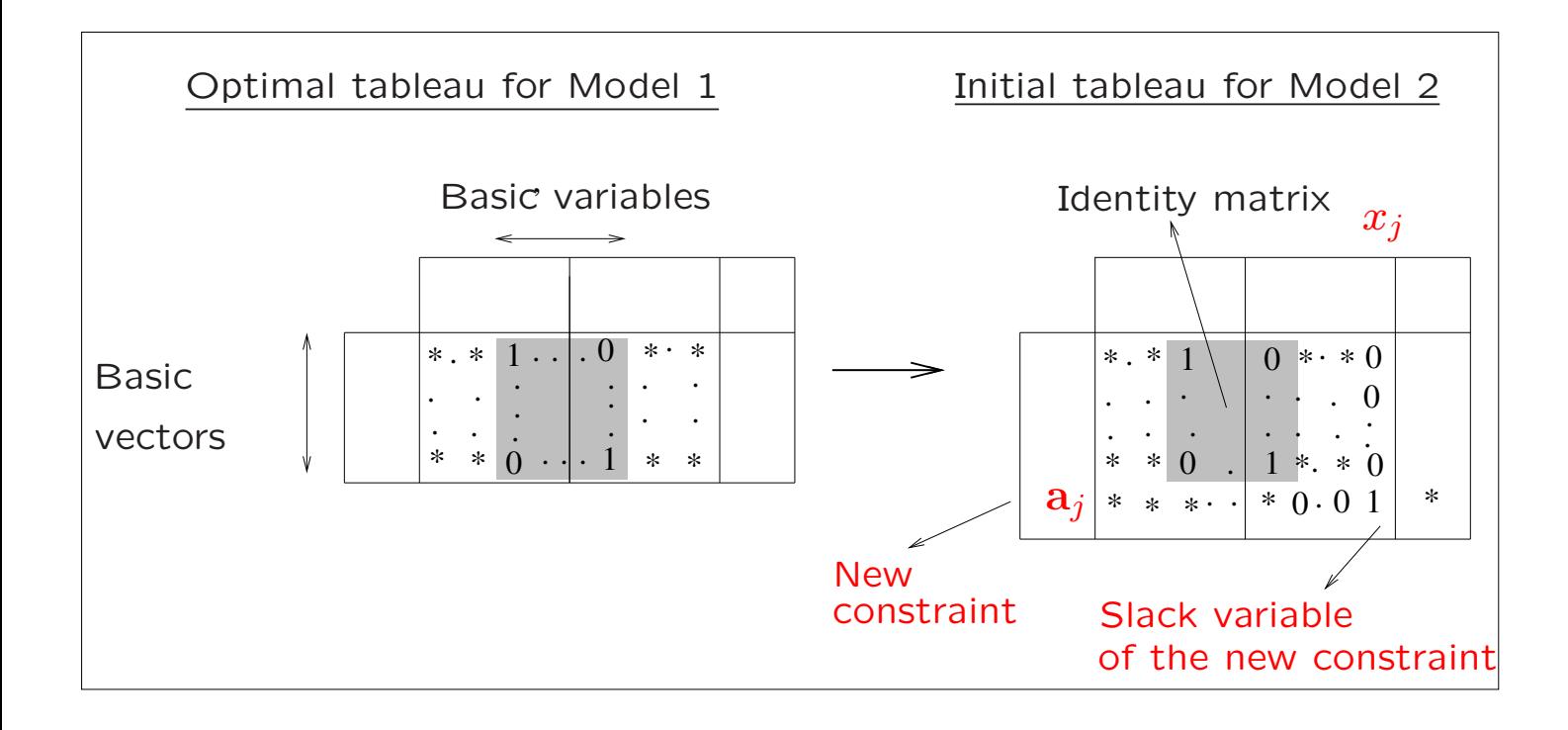

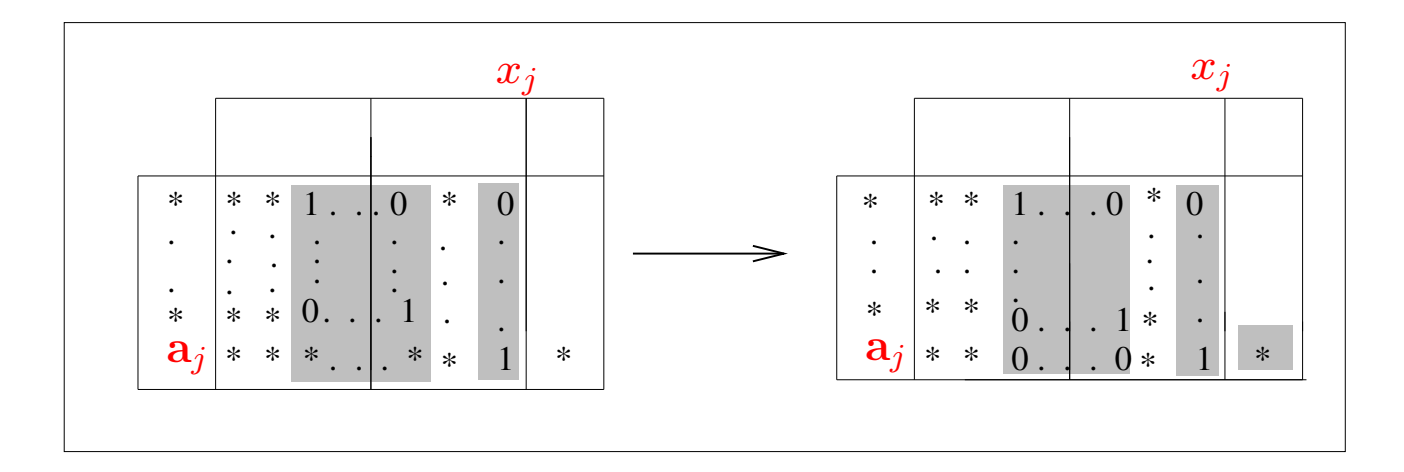

- \* Case 1. If the initial tableau for the augmented model is primal feasible, then the tableau is optimal. The current optimal solution satisfies the new constraint.
- \* Case 2. If the initial tableau for the augmented model is not primal feasible, then the dual simplex algorithm will be applied to find the optimal solution to Model 2.